## Fluxograma de análise de solicitação de coleta de dados na EE

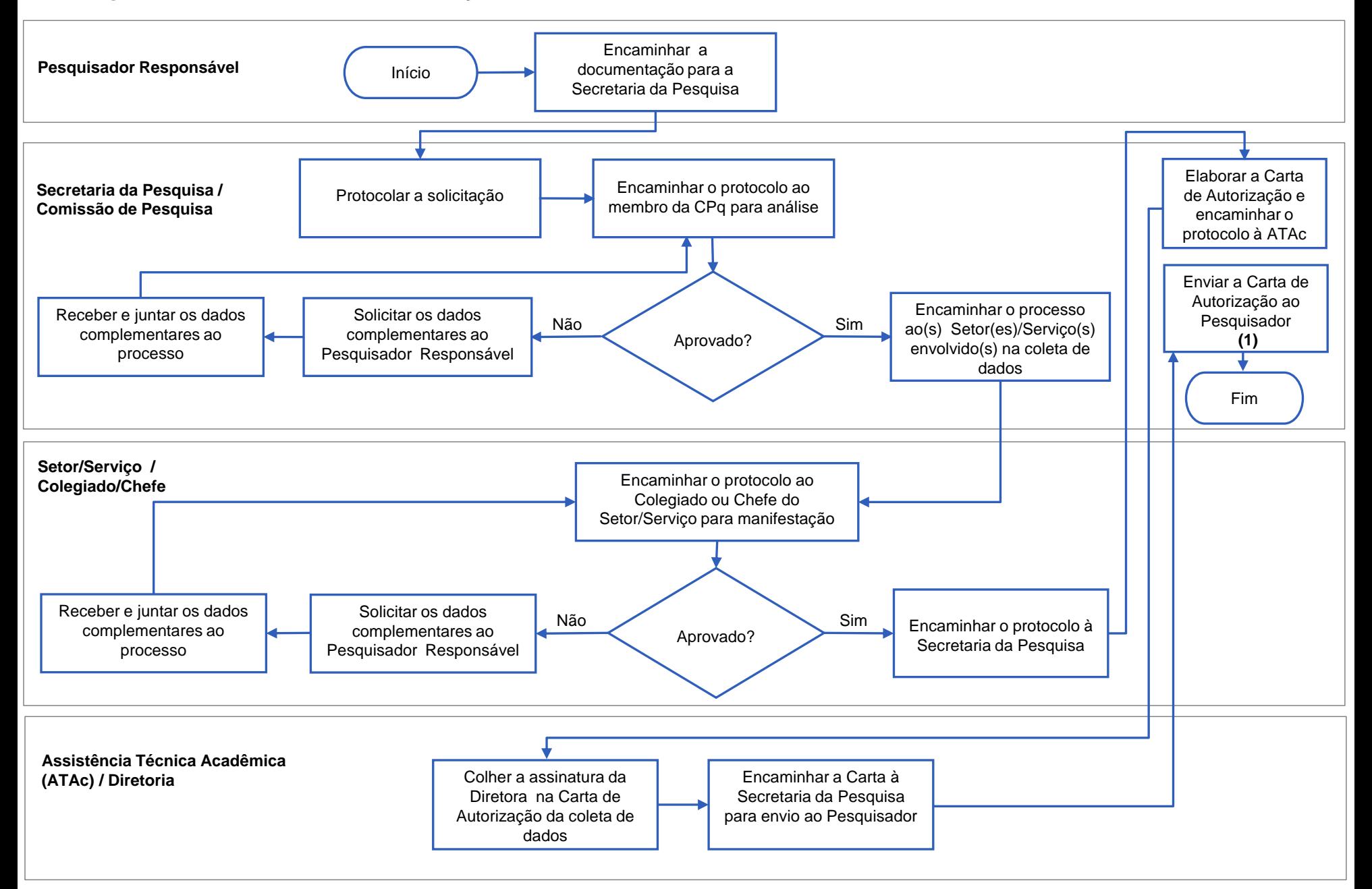

**(1)** No caso de pesquisa *online*, enviar a carta convite para participação na pesquisa para divulgação via Seção Técnica de Informática/Comunicação.